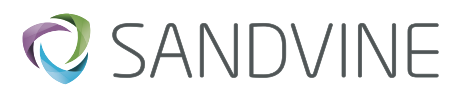

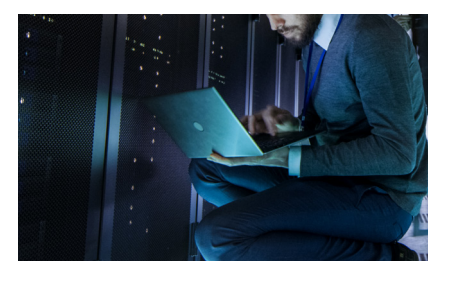

# Subscriber Mapping with ANI

## COURSE OVERVIEW

In this lab-based course, you will gain a comprehensive and practical understanding of how Subscriber Mapping can be performed in an ANI deployment on Maestro Policy Engine. Subscriber Mapping is a pre-requisite for any of the Sandvine use cases requiring subscriber awareness. The course will cover general subscriber mapping concepts and network deployments where the mapping information is obtained from RADIUS, GTPc (v1 and v2), DHCP (v4 and v6). The course also includes how subscriber mapping can be performed by sending JSON UDP directly to the Maestro Policy Engine. You will learn how to configure and use the Maestro Policy Engine REST interface to provision, update and delete subscribers and their IP sessions. This course is required for all Use Case Deployment Engineers.

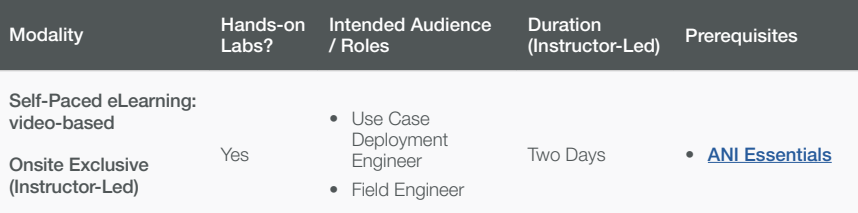

# Course Content

#### Subscriber Mapping - General

- Subscriber Mapping overview
- User Plane Controller configuration.
- Understanding User Plane Controller host filters
- Monitoring Subscriber Mapping in Elements and the Maestro Policy Engine CLI
- Lookup subscriber IP sessions and attributes
- Viewing Subscriber Mapping Stats in **Elements**

# Subscriber Mapping – RADIUS

- Understanding RADIUS deployment modes
- Configuring Subscriber Mapping with RADIUS as a mapping source
- Adding custom RADIUS dictionaries
- Understand RADIUS scope SandScript
- Learn how to monitor the RADIUS subsystem and the subscriber mapping performance

#### Subscriber Mapping – REST

- Learn how to update the subscriber and session dictionary
- Learn how to provision, update and delete subscribers and their attributes
- Perform Subscriber to IP mapping using the REST API
- Learn how to lookup subscribers and their attributes including how to perform bulk lookups

#### Subscriber Mapping – GTPc

- Understand how to configure and monitor the GTPc subsystem
- Understand the GTPc deployment modes
- Understand GTPc v1 and v2 messaging and how it can be used for subscriber mapping
- Understand the various GTPc scopes used in SandScript
- Learn how to configure the Subscriber Mapping with GTPc v1 and v2 as a mapping source

• Learn how to monitor the GTPc subsystem and the subscriber mapping performance

# Subscriber Mapping – DHCP

- Understand how to configure and monitor the DHCP subsystem
- Understand DHCP v4 and v6 messaging and how it can be used for
- subscriber mapping • Understand DHCP Options and the DHCP dictionary
- Understand the various DHCP scopes used in SandScript
- Learn how to configure the Subscriber Mapping with DHCP v4 and v6 as a mapping source
- Learn how to monitor the GTPc subsystem and the subscriber mapping performance

## Subscriber Mapping – JSON UDP

- Understand how to configure and monitor the Text-Input subsystem for JSON UDP based mapping deployments
- Learn how to configure the Subscriber Mapping with JSON UDP as a mapping source
- Learn how to monitor the Text Input sub-system and the subscriber mapping performance for JSON UDP

# Also Consider

- **[ANI Essentials](https://www.sandvine.com/hubfs/Sandvine_Redesign_2019/Downloads/Training/Sandvine_CO_ANI%20Essentials%2020200221.pdf)** (Prerequisite for this course)
- **[Deep Insights Reporting](https://www.sandvine.com/hubfs/Sandvine_Redesign_2019/Downloads/Training/Sandvine_CO_Deep%20Insights%20Reporting%2020200221.pdf)**
- **[Installing & Configuring ANI](https://www.sandvine.com/hubfs/Sandvine_Redesign_2019/Downloads/Training/Sandvine_CO_Installing%20and%20Configuring%20ANI%2020200224.pdf)**
- [Troubleshooting ANI](https://www.sandvine.com/hubfs/Sandvine_Redesign_2019/Downloads/Training/Sandvine_CO_Troubleshooting%20ANI%2020200924%20-%20CONFIDENTIAL.pdf)
- [5G Standalone Networks Maestro](https://www.sandvine.com/hubfs/Sandvine_Redesign_2019/Downloads/Training/Sandvine_CO_5G%20SA%20&%20Maestro%20NEF%2020221701%20-%20CONFIDENTIAL.pdf)  [NEF](https://www.sandvine.com/hubfs/Sandvine_Redesign_2019/Downloads/Training/Sandvine_CO_5G%20SA%20&%20Maestro%20NEF%2020221701%20-%20CONFIDENTIAL.pdf)

If you have any questions about Sandvine's Education Services or courses, contact [learning@sandvine.](mailto:learning%40sandvine.com%20?subject=)

## **ABOUT SANDVINE**

Sandvine's cloud-based Application and Network Intelligence portfolio helps customers deliver high quality, optimized experiences to consumers and enterprises. Customers use our solutions to analyze, optimize, and monetize application experiences using contextual machine learning-based insights and real-time actions. Market-leading classification of more than 95% of traffic across mobile and fixed networks by user, application, device, and location creates uniquely rich, real-time data that significantly enhances interactions between users and applications and drives revenues. For more information visit **http://www.sandvine.com** or follow Sandvine on Twitter **@Sandvine**.

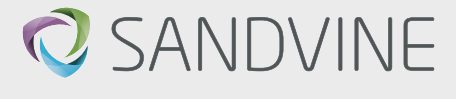

**USA** 5800 Granite Parkway Suite 170 Plano, TX 75024  $118A$ 

**EUROPE** Svärdfiskgatan 4 432 40 Varberg, Halland Sweden T. +46 340.48 38 00 **CANADA** 410 Albert Street, Suite 201, Waterloo, Ontario N2L 3V3, Canada T. +1 519.880.2600

**ASIA** RMZ Ecoworld, Building-1, Ground Floor, East Wing Devarabeesanahalli, Bellandur, Outer Ring Road, Bangalore 560103, India T. +91 80677.43333

**Copyright ©2021 Sandvine Corporation.** All rights reserved. Any unauthorized reproduction prohibited. All other trademarks are the property of their respective owners.

This documentation, including all documentation incorporated by reference herein such as documentation provided or made available on the Sandvine website, are provided or made accessible "AS IS" and "AS AVAILABLE" and without condition, endorsement, guarantee, representation, or warranty of any kind by Sandvine Corporation and its affiliated companies ("Sandvine"), and Sandvine assumes no responsibility for any<br>typographi some aspects of Sandvine technology in generalized terms. Sandvine reserves the right to periodically change information that is contained in this documentation; however, Sandvine makes no commitment to provide<br>any such ch